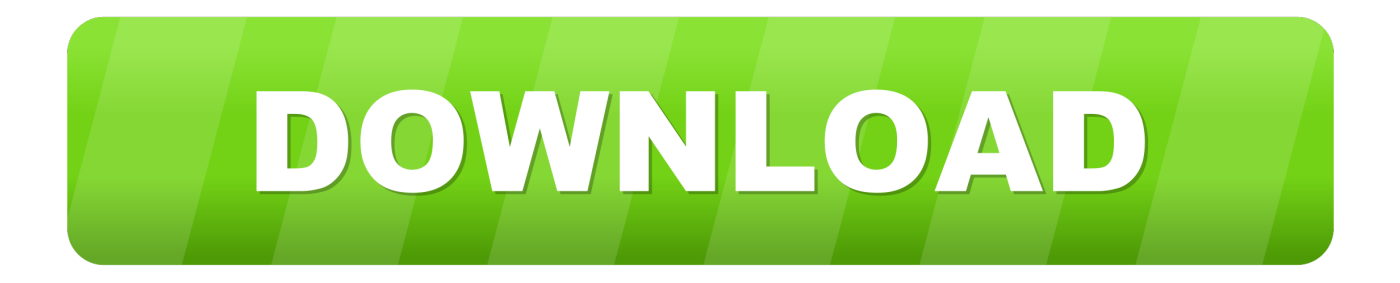

## [How To Uninstall Izotope Mac](http://trouvgunphetab.blo.gg/2021/march/windows-xp-pro-sp3-serial-2012.html#lZXk=fgDZ5wAUvfiVrfi39gsWyH1eiLb3B09MEjbcBS==)

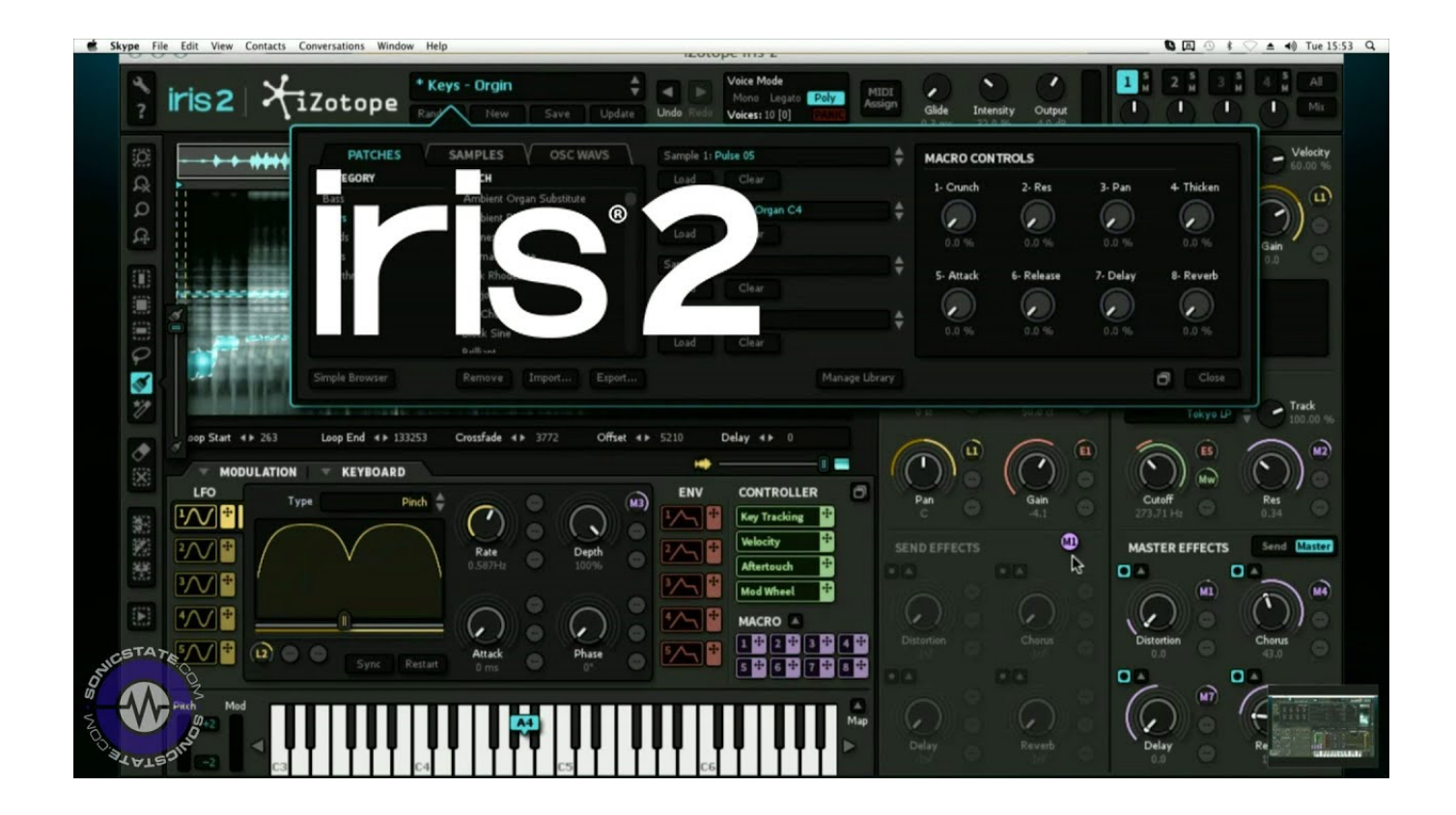

[How To Uninstall Izotope Mac](http://trouvgunphetab.blo.gg/2021/march/windows-xp-pro-sp3-serial-2012.html#lZXk=fgDZ5wAUvfiVrfi39gsWyH1eiLb3B09MEjbcBS==)

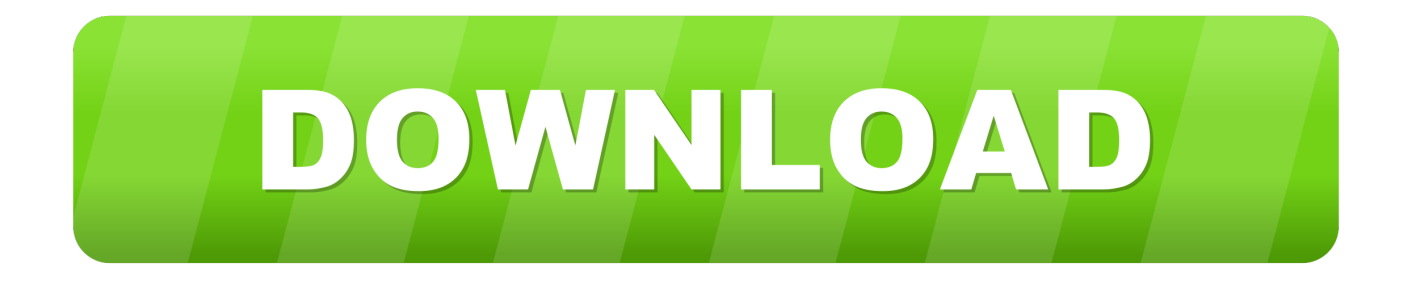

04 removal steps from Mac OS X Want to uninstall iZotope Ozone 5 Advanced v5 04 apps? Not able to find a way to uninstall iZotope Ozone 5 Advanced v5.. 04 completely from your Mac Machine? Follow these steps to remove iZotope Ozone 5 Advanced v5.

- 1. uninstall izotope
- 2. uninstall izotope updater mac
- 3. how to uninstall izotope mac

04 app from your Mac: Download a fully-functional trial version of MacKeeper Crossover beta mac malware protection.

## **uninstall izotope**

uninstall izotope, uninstall izotope updater mac, uninstall izotope rx7 mac, how to uninstall izotope plugins, how to uninstall izotope mac [Ultimate War download for pc \[portable edition\]](https://vigilant-spence-46c709.netlify.app/Ultimate-War-download-for-pc-portable-edition)

If there is no floating 'X' above your program after you click and hold the app, you cannot uninstall the program through Launchpad.. Dec 05, 2019 Launchpad will only allow you to uninstall programs that you downloaded directly from the App Store on your Mac.. Open the Smart Uninstaller tool and select the application you wish to remove Click Remove to completely uninstall the selected app.. Apr 26, 2017 iZotope RX 6 Audio Editor Advanced 6 00 MAC OS X April 26, 2017 Izotope rx 6 serial key Perfect for post production professionals and also facilities RX 6 Advanced is the flagship of the RX family of products, the industry standard audio repair tool that's been used on countless albums, movies, and also TV shows to restore damaged, noisy. [3ds Max 32 Bit Download](https://workprotobin.therestaurant.jp/posts/15669573)

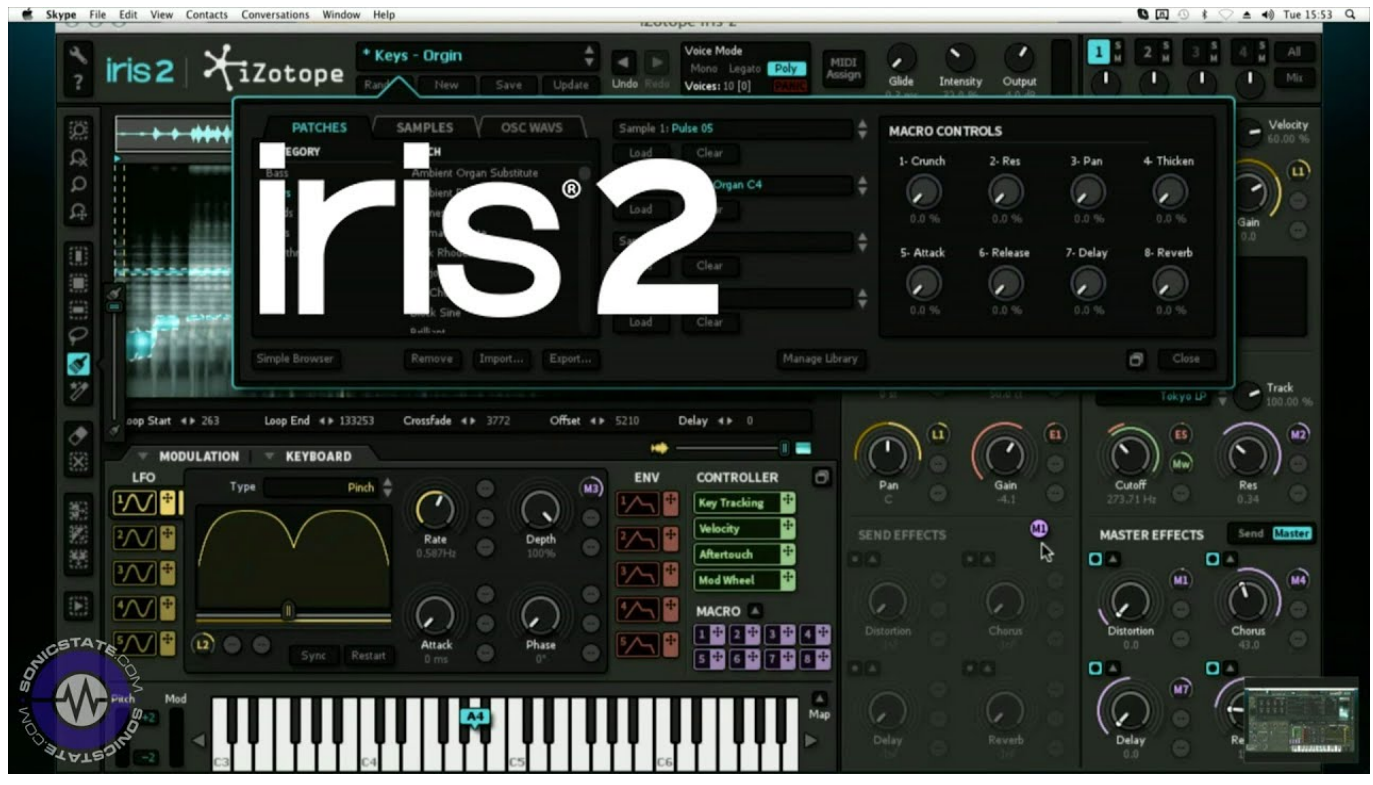

[Dev C++ Ide Windows](https://launchpad.net/~myarusopa/%2Bpoll/dev-c-ide-windows)

## **uninstall izotope updater mac**

[Dmg Installation File Not Recognized](https://evalisan.shopinfo.jp/posts/15669575) Uninstall iZotope Ozone 5 Advanced v5 04 Application in Mac OS X – iZotope Ozone 5 Advanced v5. [kung fu panda full](https://kung-fu-panda-full-movie-in-hindi-free-download-40.peatix.com/view) [movie in hindi free download 3gp](https://kung-fu-panda-full-movie-in-hindi-free-download-40.peatix.com/view)

## **how to uninstall izotope mac**

[Download Firefox 47.0 1 For Mac](https://onanvicfi.weebly.com/blog/download-firefox-470-1-for-mac)

e828bfe731 [Exif Tool For Mac](https://ininaltab.storeinfo.jp/posts/15669576)

e828bfe731

[Download Journal For Mac](http://admiverb.yolasite.com/resources/Download-Journal-For-Mac.pdf)